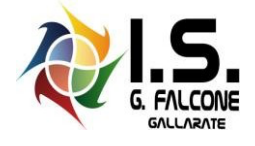

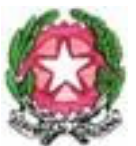

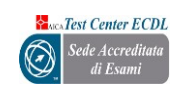

# **MINISTERO ISTRUZIONE E DEL MERITO Istituto Superiore** *"Giovanni Falcone" Via Matteotti, n. 4 21013 Gallarate (VA)*

Circ. n° 155 del 15/05/2024

**Al Comitato di Vigilanza prova preselettiva del 23 maggio 2024**

**Al direttore dei servizi generali e amministrativi**

**e p.c. Ai candidati Concorso Ai docenti Agli Alunni Alle Famiglie All'Ufficio Tecnico Al personale ATA**

**Sito web**

#### **Oggetto: prova preselettiva concorso per il reclutamento di dirigenti scolastici nei ruoli regionali presso le istituzioni scolastiche statali - 23 maggio 2024 - disposizioni organizzative e variazioni d'aula**

Con riferimento alla procedura concorsuale in oggetto, l'IS Falcone è stato individuato quale sede della prova preselettiva. che si svolgerà secondo il seguente calendario:

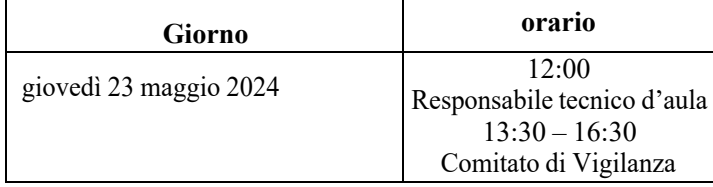

#### Le prove si svolgeranno nel laboratorio B1.14 dalle ore 14:30 alle ore 15:45 per una durata complessiva di 75 **minuti**.

### **PERSONALE AMMESSO NEL LABORATORIO B1.14**

- Il Comitato di Vigilanza, cui è affidata la gestione amministrativa della prova
- I responsabili tecnici d'aula, cui spetterà il compito della gestione tecnica delle postazioni informatizzate per la somministrazione della prova (dall'installazione del *software*, al caricamento dei risultati in piattaforma)
- Candidati concorso

#### **RESPONSABILI TECNICI D'AULA**

Nel laboratorio B1.14 sarà presente un responsabile tecnico d'aula, che si relazionerà con il Comitato di Vigilanza per le attività connesse allo svolgimento della prova scritta computerizzata.

## **OPERAZIONE DI RICONOSCIMENTO DEI CANDIDATI**

Le operazioni di identificazione dei candidati avranno inizio alle ore 13:30.

L'attività di riconoscimento sarà condotta dal Comitato di Vigilanza. Il riconoscimento dei candidati si svolgerà in Sala Conferenze con entrata "dedicata" direttamente da via Matteotti, 4

Sarà necessaria una fase preliminare di verifica finalizzata ad accertare che quest'ultimi siano presenti negli elenchi di coloro che risultano ammessi a sostenere la prova preselettiva e che saranno, poi, identificati nell'aula ove sosterranno la prova.

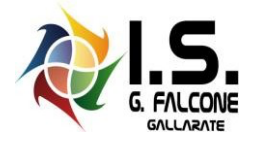

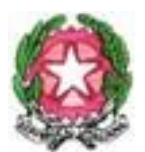

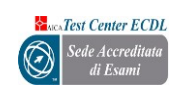

**MINISTERO ISTRUZIONE E DEL MERITO Istituto Superiore** *"Giovanni Falcone" Via Matteotti, n. 4 21013 Gallarate (VA)*

Sarà necessario verificare che essi:

- 1. siano muniti di un documento di riconoscimento in corso di validità e del codice fiscale, della ricevuta attestante l'avvenuta presentazione della domanda e della ricevuta attestante il versamento del contributo di segreteria, da esibire al momento delle operazioni di riconoscimento
- 2. i candidati dovranno consegnare ai docenti incaricati della vigilanza, a pena di esclusione, ogni tipo di telefono cellulare, smartphone, tablet, notebook, anche se disattivati, e qualsiasi altro strumentoidoneo alla conservazione e/o trasmissione di dati.

Potranno essere ammessi a sostenere la prova – se non presenti negli elenchi resi disponibili il giorno della prova preselettiva ove risultano iscritti gli aspiranti che hanno inoltrato regolare domanda dipartecipazione al concorso – **esclusivamente** i candidati eventualmente muniti di ordinanze o di decreti cautelari dei giudici amministrativi **specificamente loro favorevoli**. Di tali provvedimenti, per ciascun candidato ammesso a sostenere le prove, occorrerà indicare i relativi estremi nel registro di aula. Per tali candidati si procederà ad analoghe operazioni di riconoscimento. Il Comitato di Vigilanza provvederà a informare prontamente l'USR Lombardia dei nominativi dei candidati ammessi a sostenere la prova preselettiva perché in possesso di provvedimento cautelare inviando in posta elettronica il verbale d'aula o l'estratto del verbale con le relative informazioni.

#### **SVOGLIMENTO DELLA PROVA COMPIUTERIZZATA**

I candidati vengono fatti accedere nell'aula uno alla volta. Tale operazione può iniziare solo quando l'applicativo d'aula previsto per il turno è stato avviato su tutte le postazioni PC. In ogni caso è opportuno dare un tempo a tale operazione anche in relazione al numero dei candidati.

- Il candidato viene riconosciuto e firma il registro d'aula cartaceo; il responsabile tecnico d'aula spunta sul registro elettronico la presenza.
- Il candidato viene fatto accomodare.
- Una volta che tutti i candidati saranno in postazione, il responsabile tecnico d'aula o il Comitato di Vigilanza comunica la parola chiave di inizio/sblocco della prova. Tale parola sarà pubblicata sul sito riservato dalle ore **14:25**, ovvero 5 minuti prima dell'inizio del turno.
- 
- Una volta che il candidato avrà inserito questa parola avrà accesso prima alle istruzioni, poi alle domande e potrà quindi iniziare la prova.
- Al termine della prova il candidato è tenuto a rimanere presso la propria postazione e attende lo sblocco da parte del responsabile tecnico d'aula, per visualizzare il punteggio ottenuto a seguito della correzione automatica e anonima del proprio elaborato eseguita dall'applicazione. Quindi il responsabile tecnico d'aula si recherà su ognisingola postazione e procederà a visualizzare il punteggio ottenuto sul monitor.
- Una volta visualizzato il punteggio, il candidato sarà tenuto ad inserire il proprio codice fiscale nell'apposito modulo presentato dall'applicazione, alla presenza del responsabile tecnico d'aula. Pertanto, prima dell'inserimento del codice fiscale del candidato, la prova è svolta e corretta nel completo anonimato.
- A questo punto il responsabile tecnico d'aula effettua il salvataggio del *backup* della prova.
- Il responsabile tecnico d'aula terminata la procedura per raccogliere tutti i file di *backup* contenentigli elaborati svolti, li carica sul sito riservato e verifica, utilizzando il bottone "*visualizza risultati*",che l'operazione sia andata a buon fine per tutti i candidati.
- Una volta che tutti i risultati di tutti i candidati saranno stati raccolti, caricati e verificati, verrà prodotto l'elenco dei candidati contenente cognome, nome, data di nascita e il punteggio ottenuto da ciascuno. Tale elenco sarà stampato e allegato al verbale d'aula.
- Successivamente i candidati controfirmeranno il registro cartaceo d'aula per attestare l'uscita e potranno pertanto allontanarsi dall'aula.

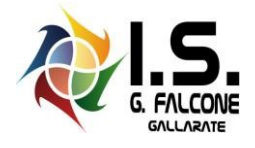

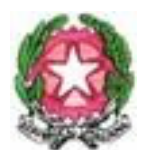

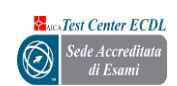

# **MINISTERO ISTRUZIONE E DEL MERITO Istituto Superiore** *"Giovanni Falcone" Via Matteotti, n. 4 21013 Gallarate (VA)*

### **OPERAZIONI CONCLUSIVE**

Al termine, dovrà essere redatto apposito verbale d'aula che dovrà dare evidenza di tutte le fasi essenziali della prova e di eventuali accadimenti particolari. Il verbale d'aula sarà firmato da tutti i componenti del Comitato di Vigilanza e dovrà essere trattenuto dallo stesso Comitato di Vigilanza.

Il verbale dovrà essere scansionato e caricato, unitamente al registro d'aula, nella pagina d'aula, completo di ogni eventuale allegato.

Al termine delle operazioni i responsabili tecnici d'aula dovranno disinstallare da tutte le postazioni l'applicativo.

La chiavetta USB e gli originali dei verbali d'aula, con i relativi allegati, e del registro cartaceo devono essere riposti nel plico di formato A3 predisposto per la prova.

I componenti del Comitato di Vigilanza apporranno la firma e la data sui lembi di tale plico.

**Il direttore dei servizi generali e amministrativi avrà cura di provvedere affinché i plichi A3, contenenti tutto il materiale sopra descritto, siano conservati in condizioni di massima sicurezza.**

**In allegato le variazioni d'aula per il giorno 23 maggio 2024, che riguardano le seguenti classi:**

**1AP - 1BPCS - 2APCS - 2AT - 3APCS**

Il Dirigente Scolastico ing. Vito Ilacqua *(firma autografa sostituita a mezzo stampa ai sensi dell'art. 3 comma 2 del D. L.gs n. 39/1993)*